## **COMPARTO UNIVERSITA' - anno 2012**

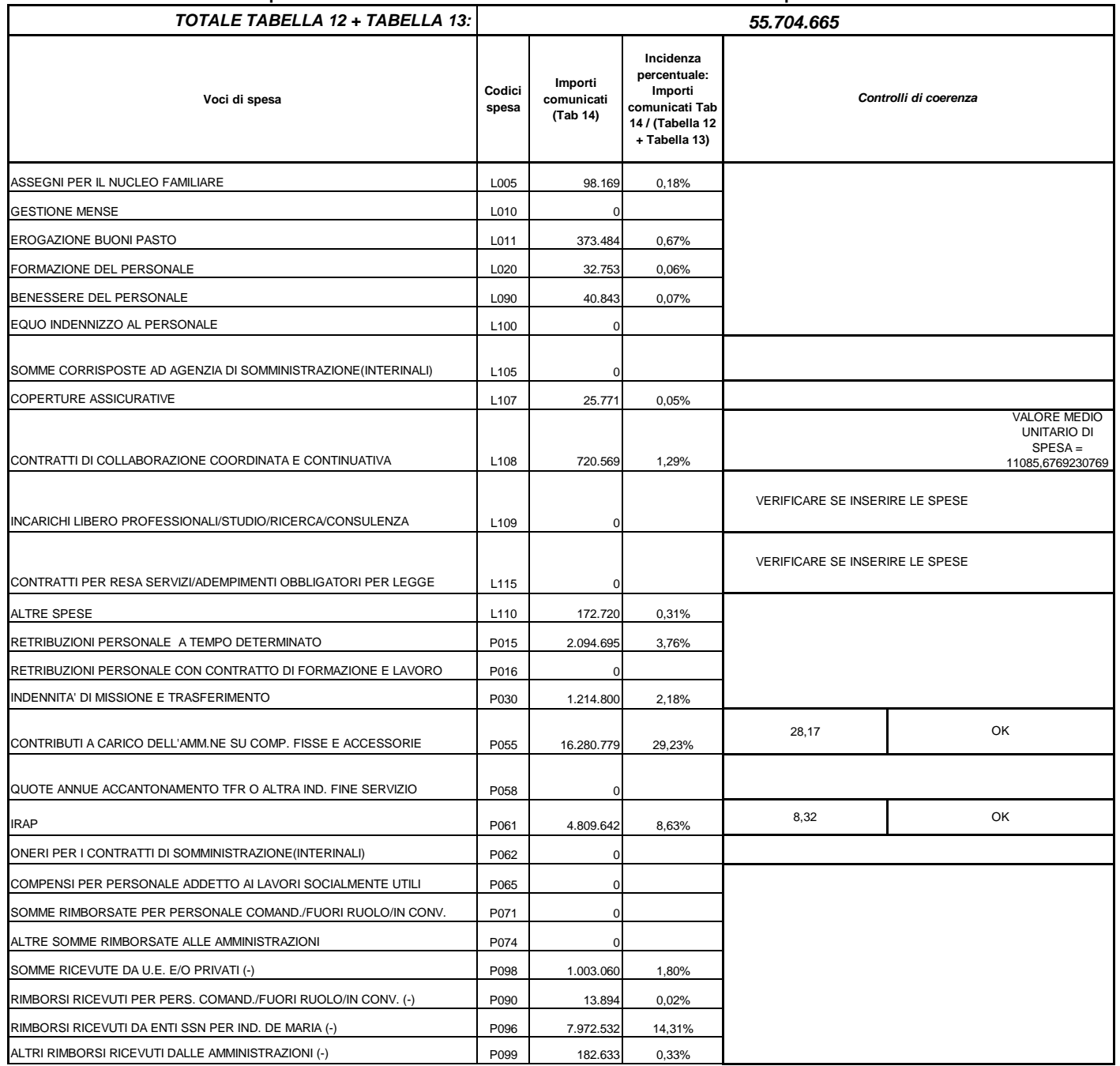

**Tavola di controllo dei valori di spesa di Tabella 14: incidenza % di ciascun valore sul totale delle spese di Tabella 12+Tabella 13**